## **Demandes**

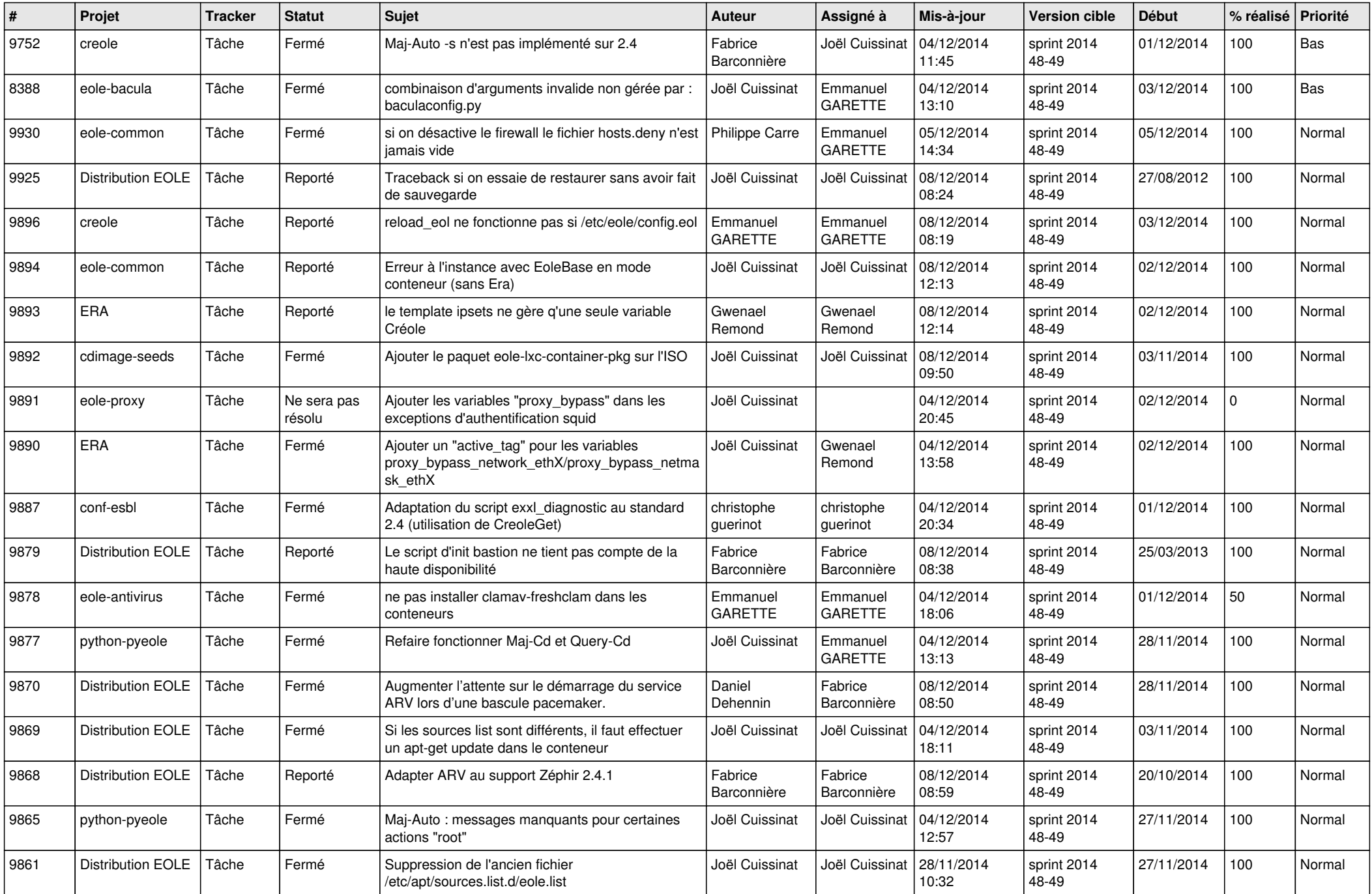

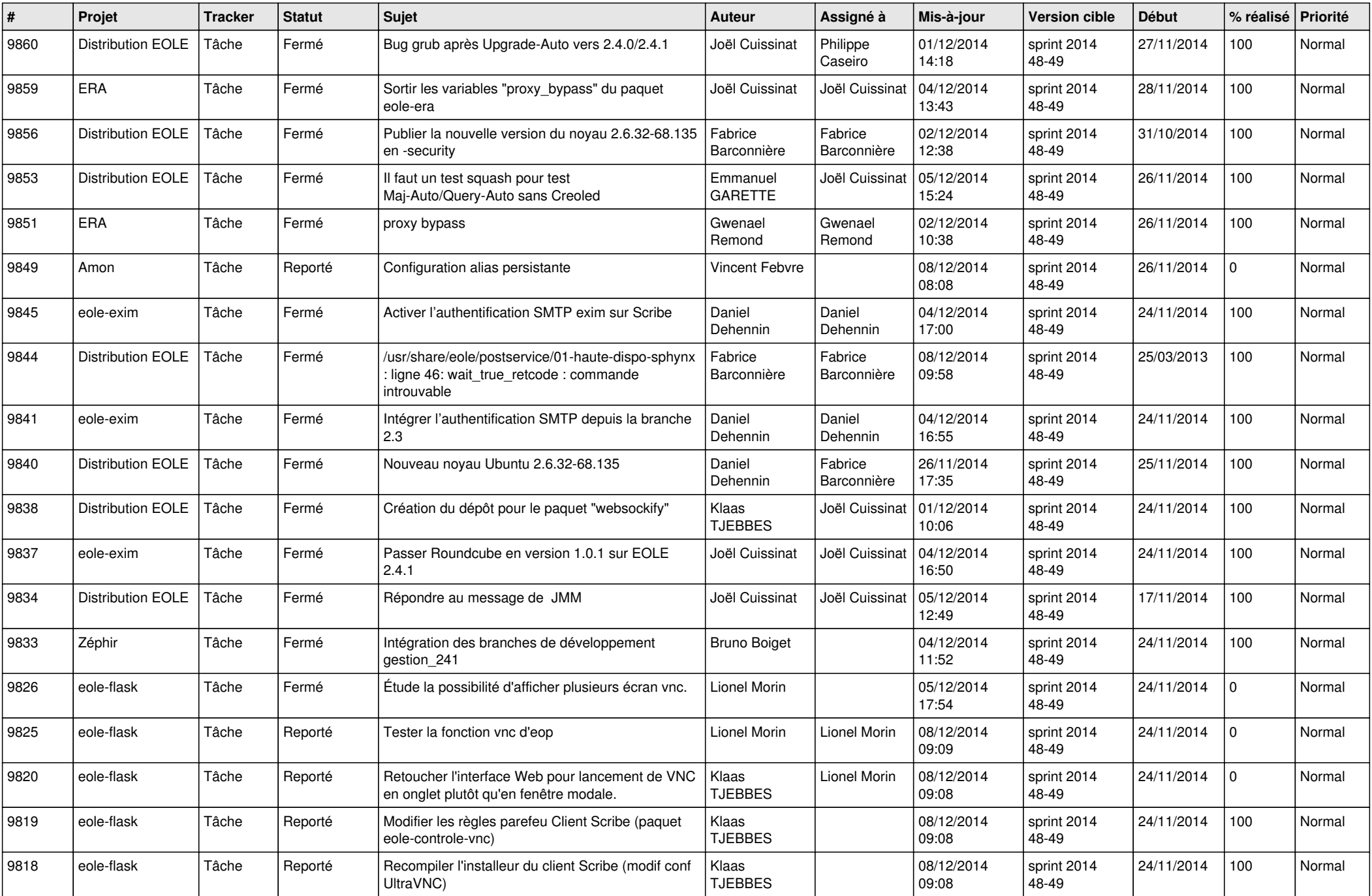

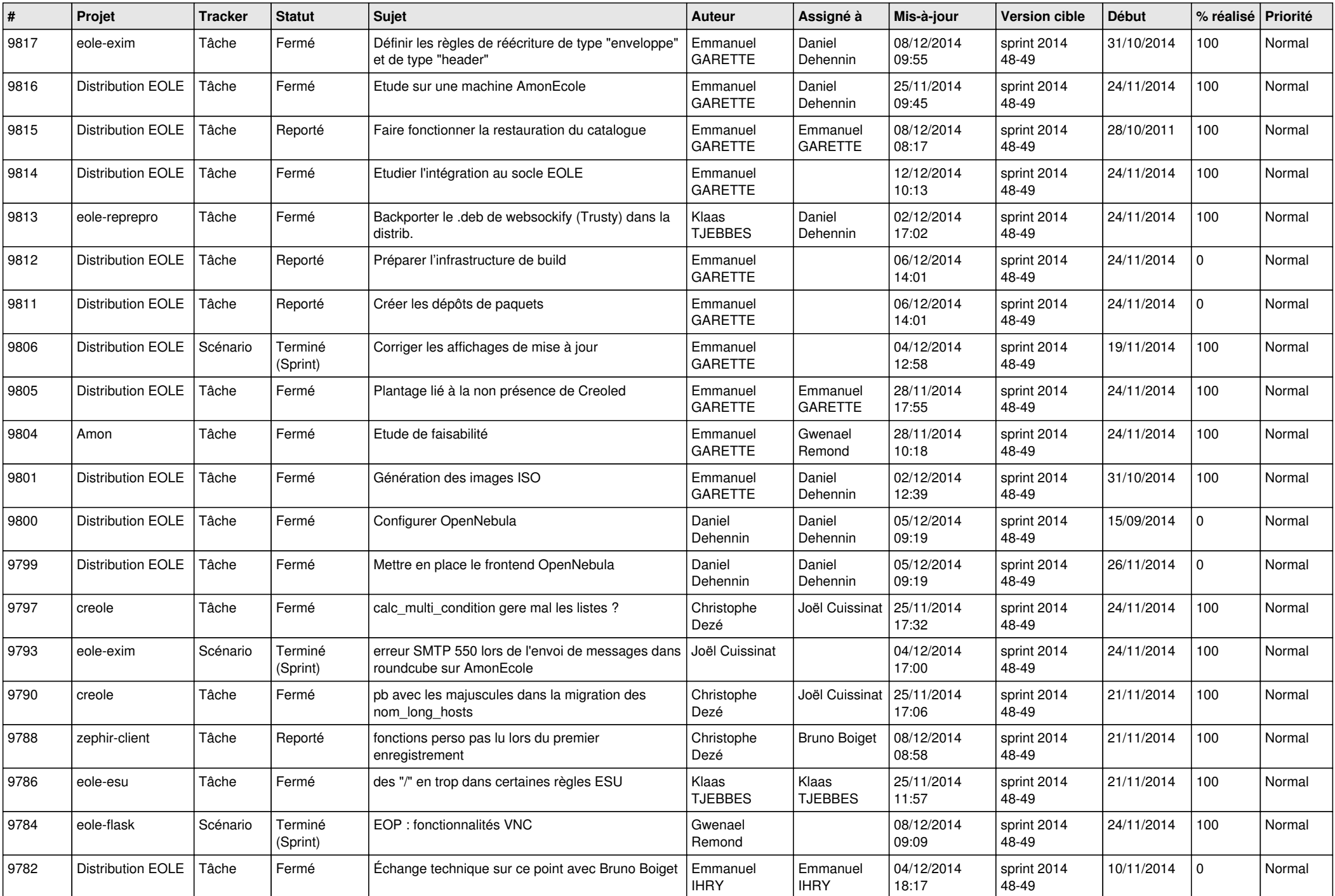

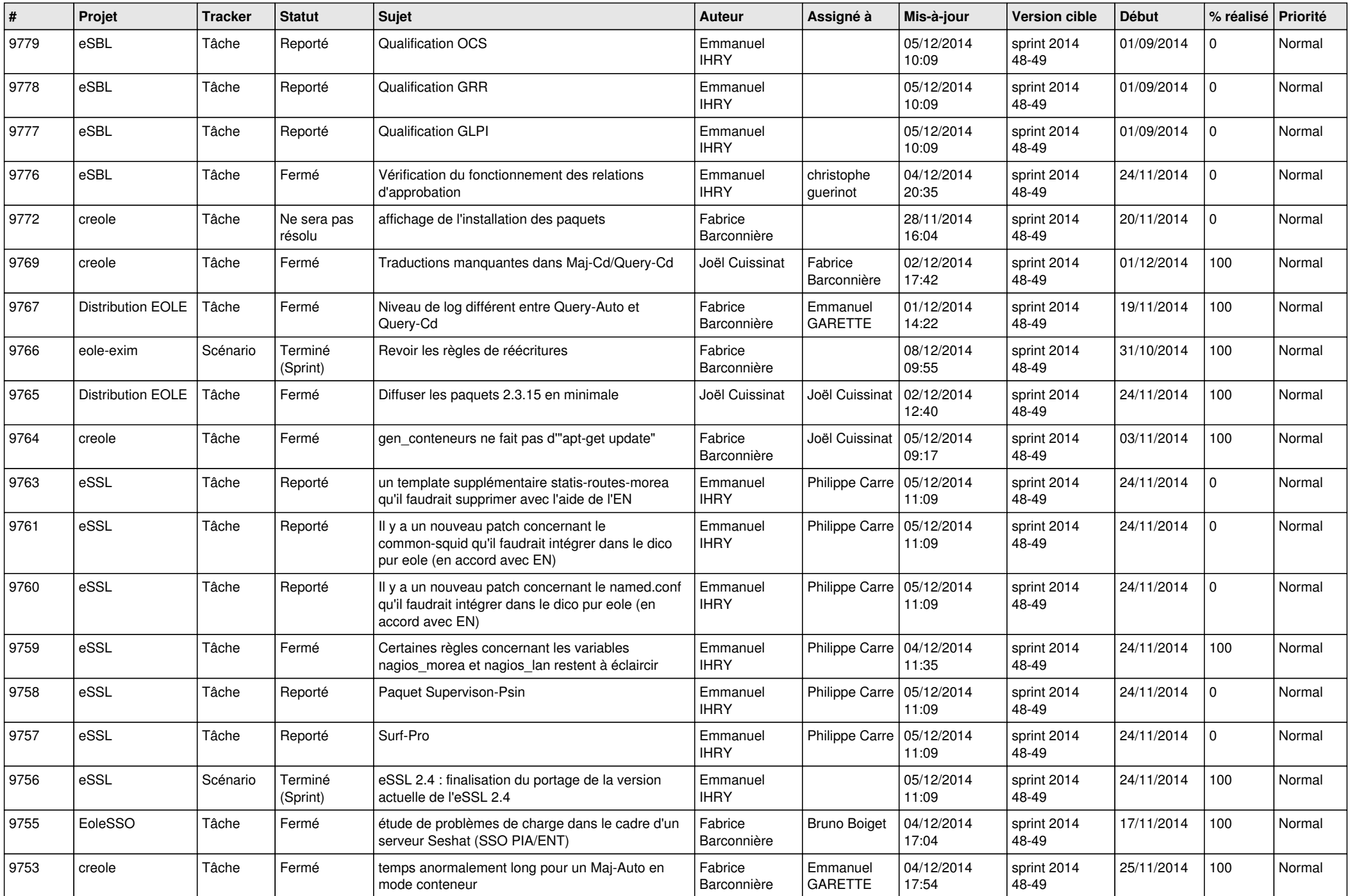

![](_page_4_Picture_802.jpeg)

![](_page_5_Picture_796.jpeg)

![](_page_6_Picture_676.jpeg)